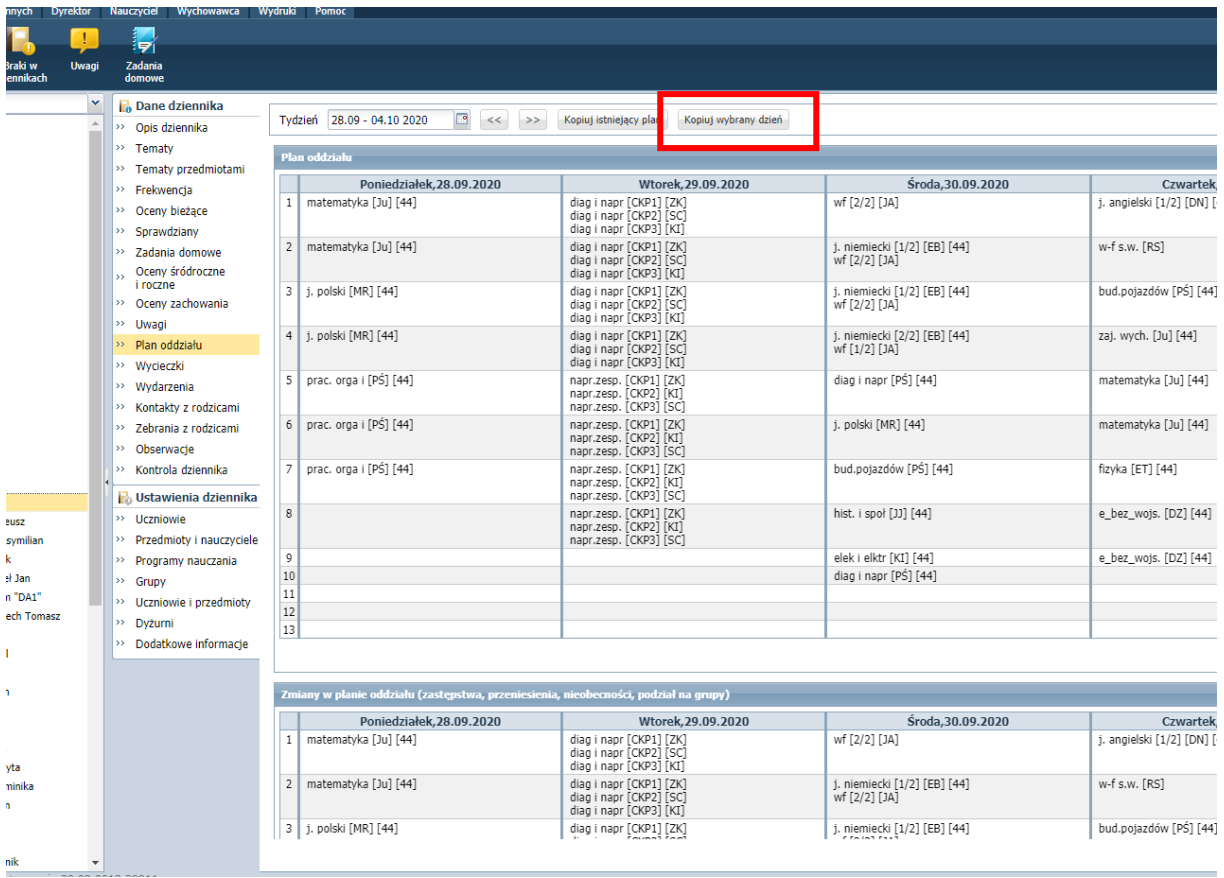

## Wybieramy dni: z którego ma być skopiowany plan i na jak ma być skopiowany

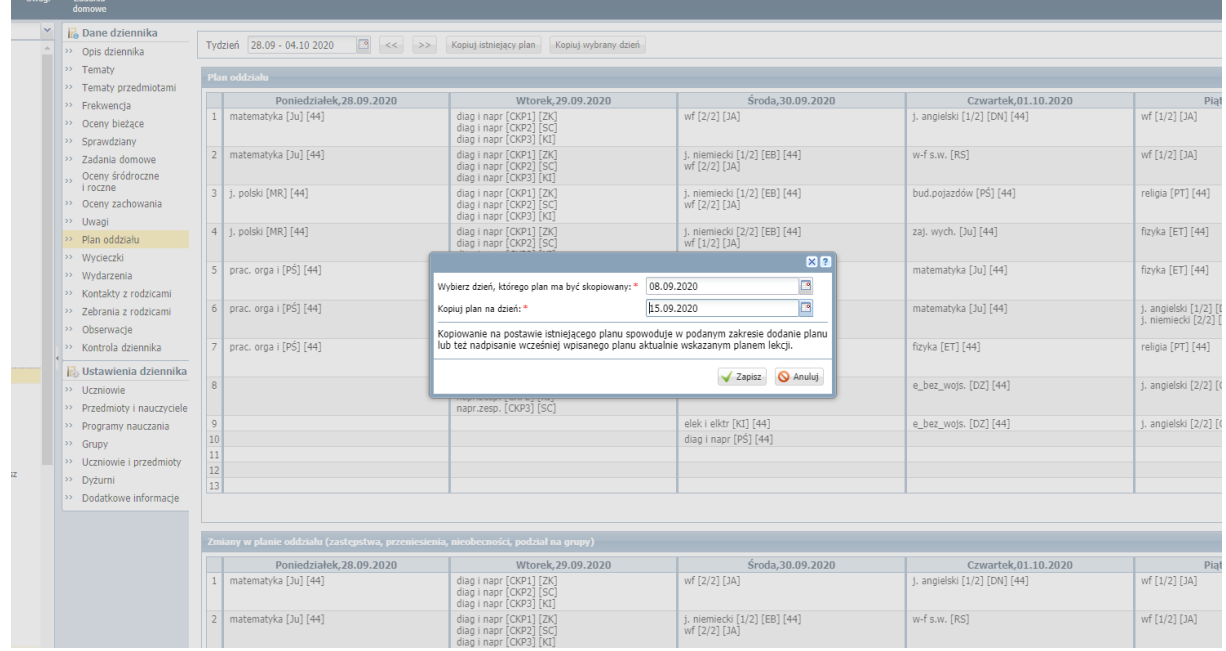

I klikamy zapisz.